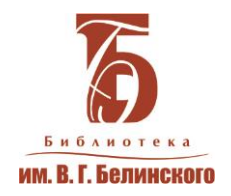

# Курсы информационной грамотности для пожилых людей.

## Опыт работы СОУНБ им. В.Г. Белинского

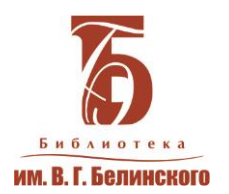

# Программа 2012 года

### **1 занятие**

Компьютер состоит из… Включение. О системе. Что такое загрузка. Вход в систему. О рабочем столе (кратко). Мышь. Как держать, как управлять. Тренажер. Клавиши клавиатуры. Тренажер. Выключение компьютера.

### **2 занятие**

Мышь. Тренажер (3 мин). Клавиатура. Тренажер (5 мин). Правило правой кнопки. Корзина. Рабочий стол. Правая мышь на объектах. Панель задач. Кнопка Пуск. Запуск нескольких программ. Окна (размер, свернуть, развернуть, перетащить). Закрытие окон клавишами. Переход между окнами клавишами.

### **3 занятие**

Диски. Папки. Файлы. Размеры файлов, папок. Копирование файлов в другие папки. Копирование на флэшку. Открыть СД-диск, флэшку. Открыть файл (программа?). Создание своих папок, подпапок. Порядок в папках. Переименование файлов, папок.

### **4 занятие**

Стандартные программы. Paint. Блокнот. Калькулятор. Word (немного). Интернет – запуск программы, адресная строка.

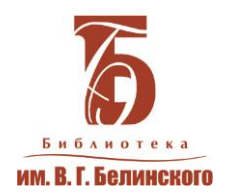

# Программа 2012 года

### **5-8 занятие**

Вариативный блок – в зависимости от участвующих в обучении отделов библиотеки:

- Интернет: поиск информации, электронная почта
- Поиск в электронном каталоге библиотеки
- Современные энциклопедии и справочники
- Знакомство с различными социальными сервисами в сети, например, запись к врачу
- И другие темы

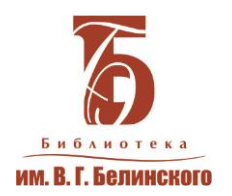

# Программа 2013 года

### **Модуль 1**

5 занятий (7,5 часов)

- Базовые навыки использования ПК
- Основы поиска в Интернете

### **Модуль 2**

- 5 занятий (7,5 часов)
- Электронные ресурсы библиотеки
- Справочно-правовые базы
- Электронные сервисы и услуги
- Социально значимая информация (ЖКХ, здравоохранение)

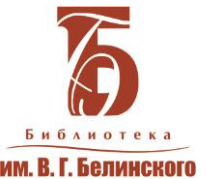

## «Ваш помощник Интернет»

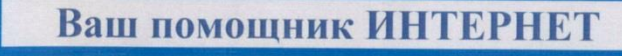

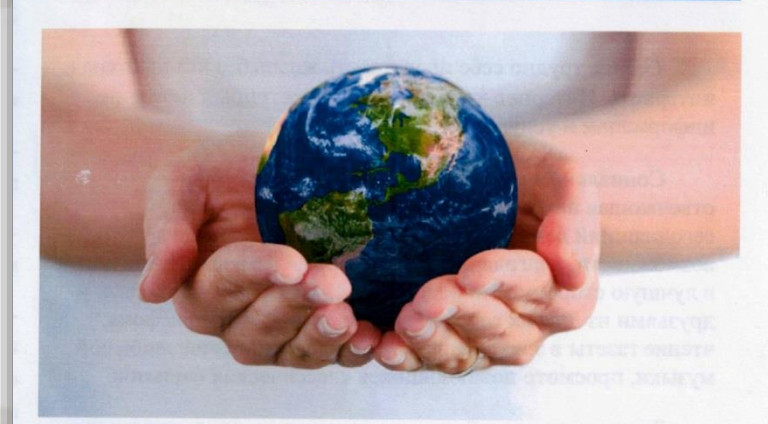

Социально значимая информация для жителей Екатеринбурга и Свердловской области

Основные ресурсы

Ваш помощник Интернет. Социально значимая и правовая информация для жителей Екатеринбурга и Свердловской области: основные ресурсы / СОУНБ им. В. Г. Белинского, отдел электронных ресурсов. – [Екатеринбург, 2013]. – [16 c.]

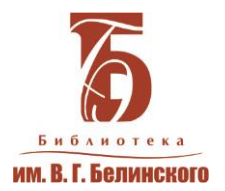

# Программа 2014 года

#### **Модуль 1. «Основы компьютерной грамотности. Начальный курс». 6 занятий / 12 часов.**

*Тема 1. Основные сведения о компьютерах. (Роль и назначение компьютера в современном мире. Устройства компьютера, их назначение и общие характеристики. Запуск компьютера. Клавиатура, группы кнопок на клавиатуре. Назначение и управление мышью. Понятие меню. Работа с меню «Пуск». Включение и выключение компьютера.)*

*Тема 2. Рабочий стол и его элементы. (Настройка рабочего стола. Структура окон, работа с окнами. Кнопки мыши.)*

*Тема 3. Организация хранения данных: папки, файлы, диски. (Работа с файловой системой: создание, переименование, перемещение, копирование файлов и папок. Удаление ненужных папок, восстановление ошибочно удаленных. Корзина.)*

*Тема 4. Понятие о программах. (Стандартные программы. Программа Microsoft Word. Структура окна программы MW. Строка меню: состав, основные команды. Панели инструментов. Набор текста. Основные принципы работы с текстом. Редактирование текста: работа со шрифтом, полями. Выравниванием. Проверка орфографии. Сохранение файлов, печать.)*

*Тема 5. Введение в Интернет. (Общее понятие о компьютерных сетях и коммуникациях. Возможности сети Интернет. Представление информации в Интернете. Открытие сайтов, использование гиперссылок для перехода к сайтам. Поисковые ресурсы Интернет. Сохранение информации на компьютер. Общение в социальных сетях: Одноклассники, Вконтакте и др. Видеозвонки с помощью Skype.)*

*Тема 6. Электронная почта. (Создание почтового ящика, чтение, отправление электронных писем и открыток.)*

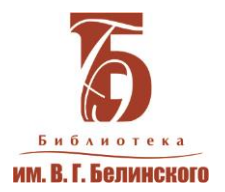

# Программа 2014 года

#### **Модуль 2. «Основы работы с социально-значимой информацией в сети Интернет». 5 занятий / 10 часов.**

*Тема 1. Электронный каталог СОУНБ им. В. Г. Белинского. (Состав данных, рациональные приемы поиска в электронном каталоге. Поиск по автору, заглавию, названию источника. Тематический поиск по электронному каталогу.)*

*Тема 2. Справочно-правовые системы. (КонсультантПлюс, Гарант, Кодекс, Законодательство России. Состав документов. Рациональные приемы поиска документов. Правила и приемы сохранения документов.)*

*Тема 3. Работа в сети Интернет с социально значимыми сайтами. (Здоровье, работа, экология, отдых и др.)*

*Тема 4. Работа в сети Интернет с официально-деловыми сайтами. (сайты федеральных и региональных органов власти, ведомственные сайты, портал Правительства РФ и пр.)*

*Тема 5. Портал государственных услуг. (Обзор информации о порядке оказания государственных услуг. Поиск по тематике, ведомству, жизненной ситуации. Образцы документов. Ссылки на сервисы.)*

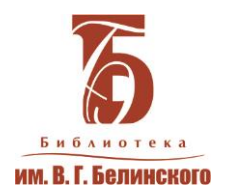

# Программа 2015 года

#### **Модуль-1. «Основы компьютерной грамотности. Начальный курс»**

*Тема 1. Основные сведения о компьютерах. Роль и назначение компьютера в современном мире. Устройства компьютера, их назначение и общие характеристики. Запуск компьютера. Клавиатура, группы кнопок на клавиатуре. Назначение и управление мышью. Понятие меню. Работа с меню «Пуск». Включение и выключение компьютера.*

*Тема 2. Рабочий стол и его элементы. Настройки рабочего стола. Структура окон, работа с окнами.* 

*Тема 3. Организация хранения данных: папки, файлы, диски. Работа с файловой системой: создание, переименование, перемещение, копирование файлов и папок. Удаление ненужных папок, восстановление ошибочно удаленных. Корзина. Тема 4. Работа с текстами. Понятие о программах. Стандартные программы. Программа Microsoft Word. Структура окна программы Microsoft Word. Строка меню: состав, основные команды. Панели инструментов. Набор текста. Основные принципы работы с текстом. Редактирование текста: работа со шрифтом, полями, выравниванием. Проверка орфографии. Сохранение файлов, печать.*

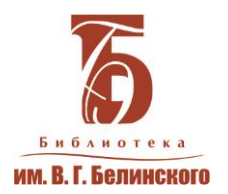

# Программа 2015 года

#### **Модуль-2. «Основы информационной грамотности»**

*Тема 1. Введение в Интернет. Общее понятие о компьютерных сетях и коммуникациях. Возможности сети Интернет. Представление информации в Интернете. Открытие сайтов, использование гиперссылок для перехода к сайтам. Поисковые ресурсы Интернет. Сохранение информации на компьютер. Тема 2. Коммуникативные сервисы. Электронная почта: создание почтового ящика, чтение, отправление электронных писем и открыток. Тема 3. Электронный каталог СОУНБ им. В.Г. Белинского. Состав баз данных, рациональные приемы поиска в электронном каталоге. Поиск по автору, заглавию, названию источника. Тематический поиск по электронному каталогу. Тема 4. Справочно-правовые системы КонсультантПлюс, Гарант, Кодекс, Законодательство России. Состав документов. Рациональные приемы поиска документов. Правила и приемы сохранения документов.* 

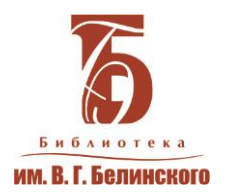

# Программа 2015 года

#### **Модуль-3. Основы работы с социально-значимой информацией в сети Интернет**

*Тема 1. Работа в сети Интернет с социально-значимыми сайтами: здоровье, работа, экология, отдых и др.* 

*Тема 2. Работа в сети Интернет с официально-деловыми сайтами и порталами: сайты федеральных и региональных органов власти, ведомственные сайты, портал Правительства РФ и пр. Портал государственных услуг. Обзор информации о порядке оказания государственных услуг. Поиск по тематике, ведомству, жизненной ситуации. Образцы документов. Ссылки на сервисы.* 

*Тема 3. Заказываем через интернет: билеты, товары, услуги. Поиск необходимых товаров и услуг, заказ, бронирование и покупку товара. Тема 4. Социальные сети: Одноклассники, ВКонтакте. Программа Скайп. Виртуальные сообщества пользователей интернета для обмена информацией и общения по интересам.*

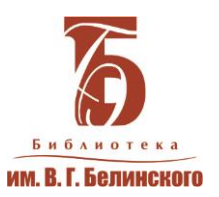

### Методические рекомендации

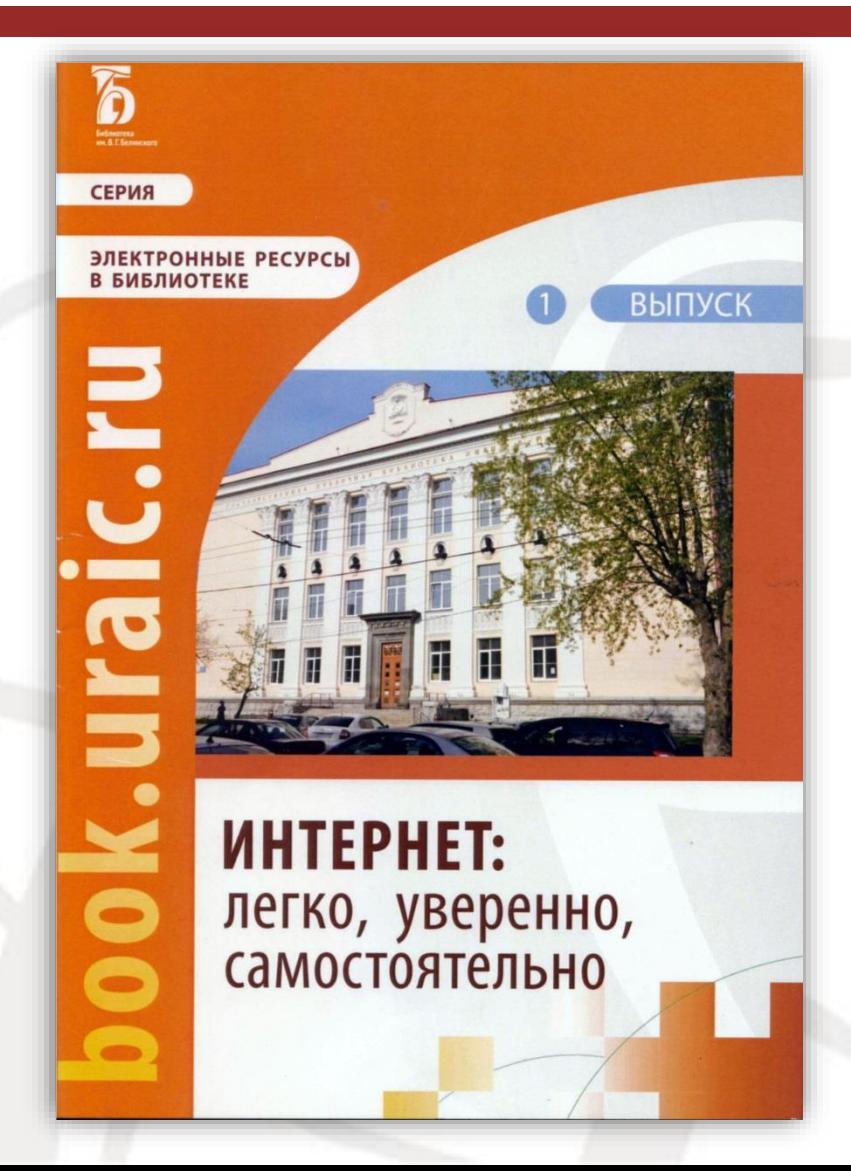

Интернет: легко, уверенно, самостоятельно: метод. рекомендации по организации курсов компьютерной грамотности в муниципальной библиотеке / СОУНБ им. В. Г. Белинского, отдел электронных ресурсов ; сост.: Е. Б. Голендухина, Т. Н. Кукарских. – Екатеринбург, 2015. – 68 с. – (Электронные ресурсы в библиотеке. Вып. 1).

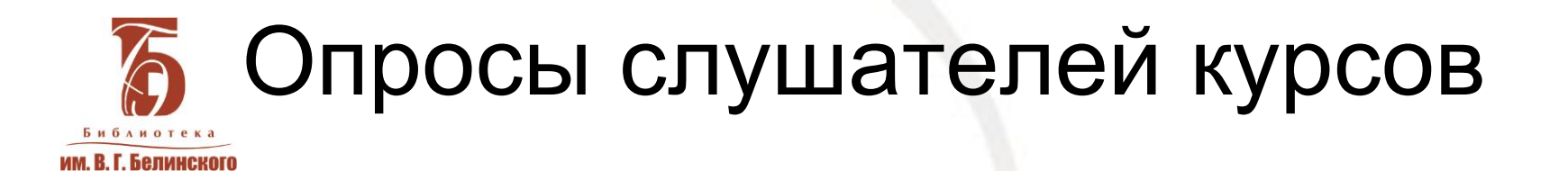

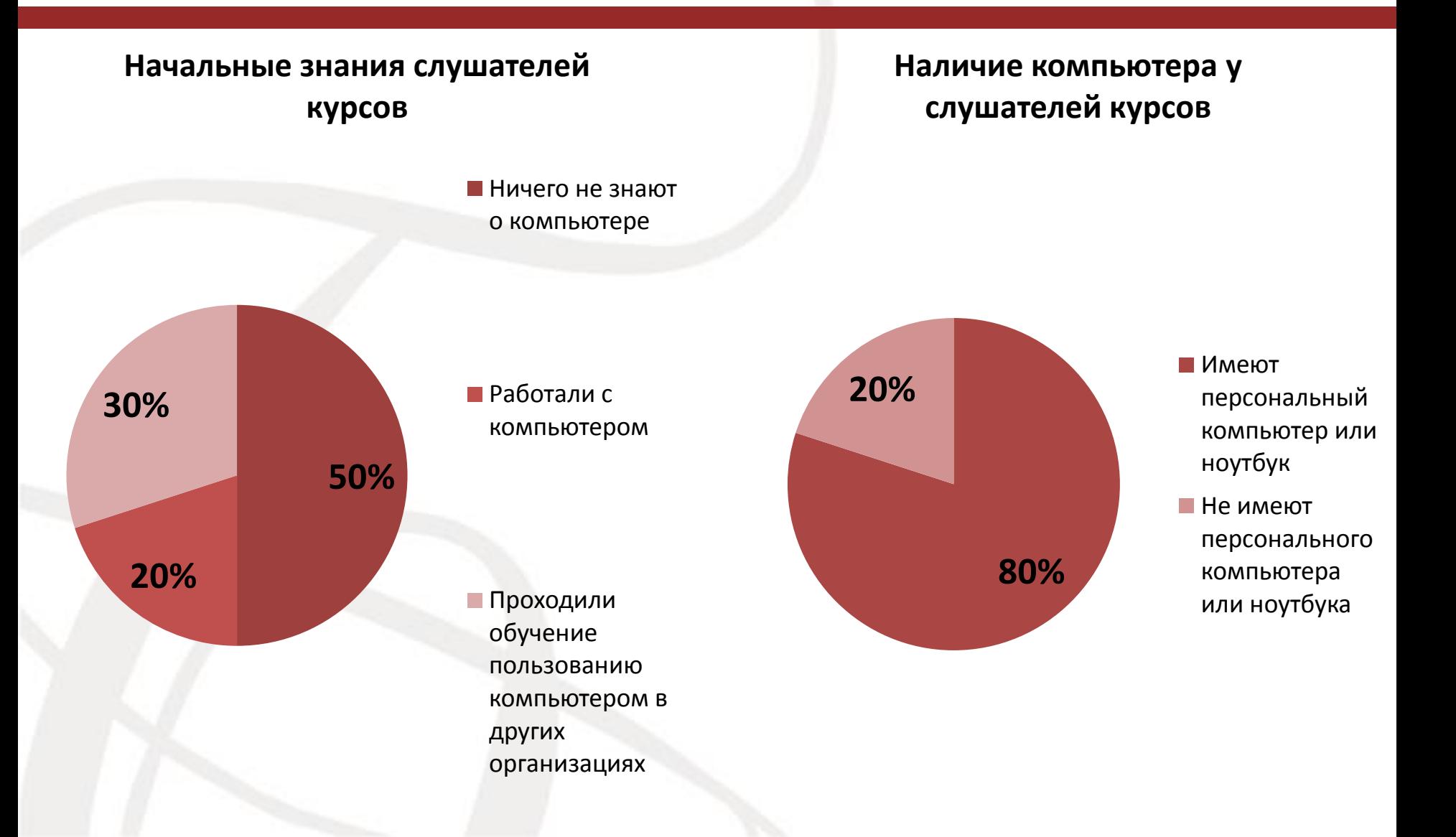

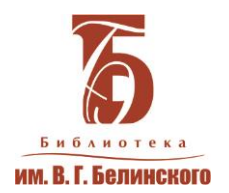

# Программа 2016 года

### **Модуль-2. «Основы информационной грамотности»**

*Тема 1. Введение в Интернет. Общее понятие о компьютерных сетях и коммуникациях. Возможности сети Интернет. Представление информации в Интернете. Открытие сайтов, использование гиперссылок для перехода к сайтам. Поисковые ресурсы Интернет.* 

*Тема 2. Коммуникативные сервисы. Электронная почта: создание почтового ящика, чтение, отправление электронных писем и открыток.*

*Тема 3. Сохранение и организация информации из Интернет. Сохранение изображений, текстов, интернет-страниц. Скриншоты. Загрузка файла. История браузера. Закладки.* 

*Тема 4. Справочно-правовые системы КонсультантПлюс, Гарант, Кодекс, Законодательство России. Состав документов. Рациональные приемы поиска документов. Правила и приемы сохранения документов.* 

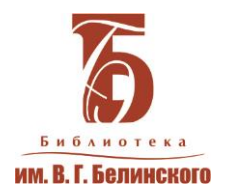

# Программа 2016 года

### **Модуль-3. Основы работы с социально-значимой информацией в сети Интернет**

*Тема 1. Работа в сети Интернет с социально-значимыми сайтами: ЖКХ, защита прав потребителей.*

*Тема 2. Работа в сети Интернет с официально-деловыми сайтами и порталами: сайты федеральных и региональных органов власти, ведомственные сайты, портал Правительства РФ и пр. Портал государственных услуг. Обзор информации о порядке оказания государственных услуг. Поиск по тематике, ведомству, жизненной ситуации. Образцы документов. Ссылки на сервисы.* 

*Тема 3. Работа в сети Интернет с социально-значимыми сайтами: здравоохранение.*

*Тема 4. Работа в сети Интернет с социально-значимыми сайтами: планирование путешествий и поездок. Виртуальные путешествия.*

*Тема 5. Заказываем через интернет: товары, услуги. Обзор интернет-порталов города Екатеринбург. Афиши города.*

*Тема 6. Социальные сети: Одноклассники, Вконтакте. Развлечения в интернете (книги, пресса, ТВ, музыка, радио и т.д.). Виртуальные сообщества пользователей интернета для обмена информацией и общения по интересам.*

*Тема 7. Основы финансовой грамотности в интернете.*

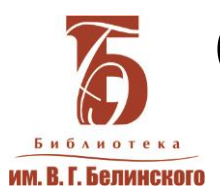

### Социально значимая информация

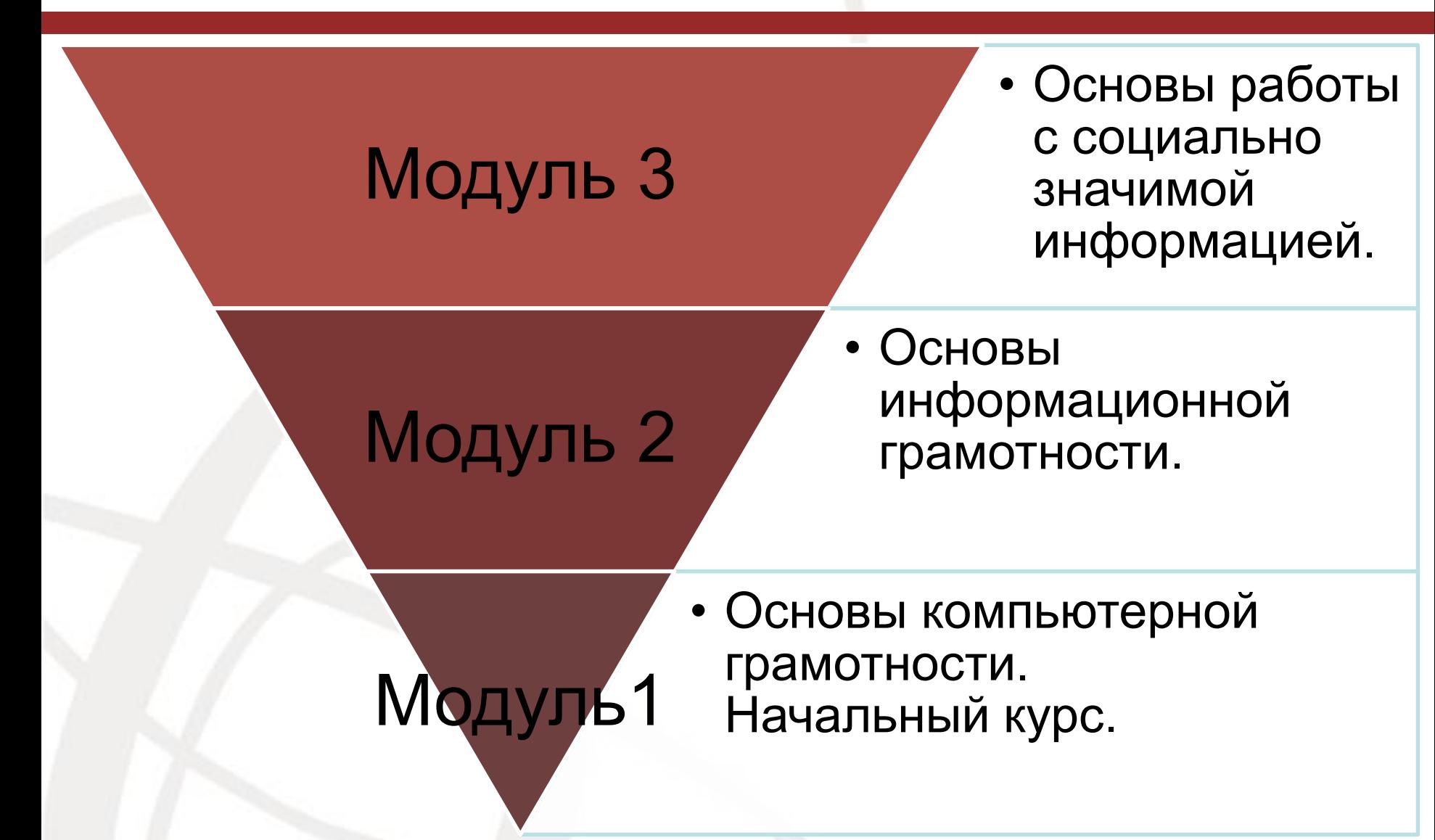

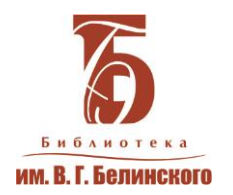

### **Количество слушателей курсов, определивших тему занятия как сложную**

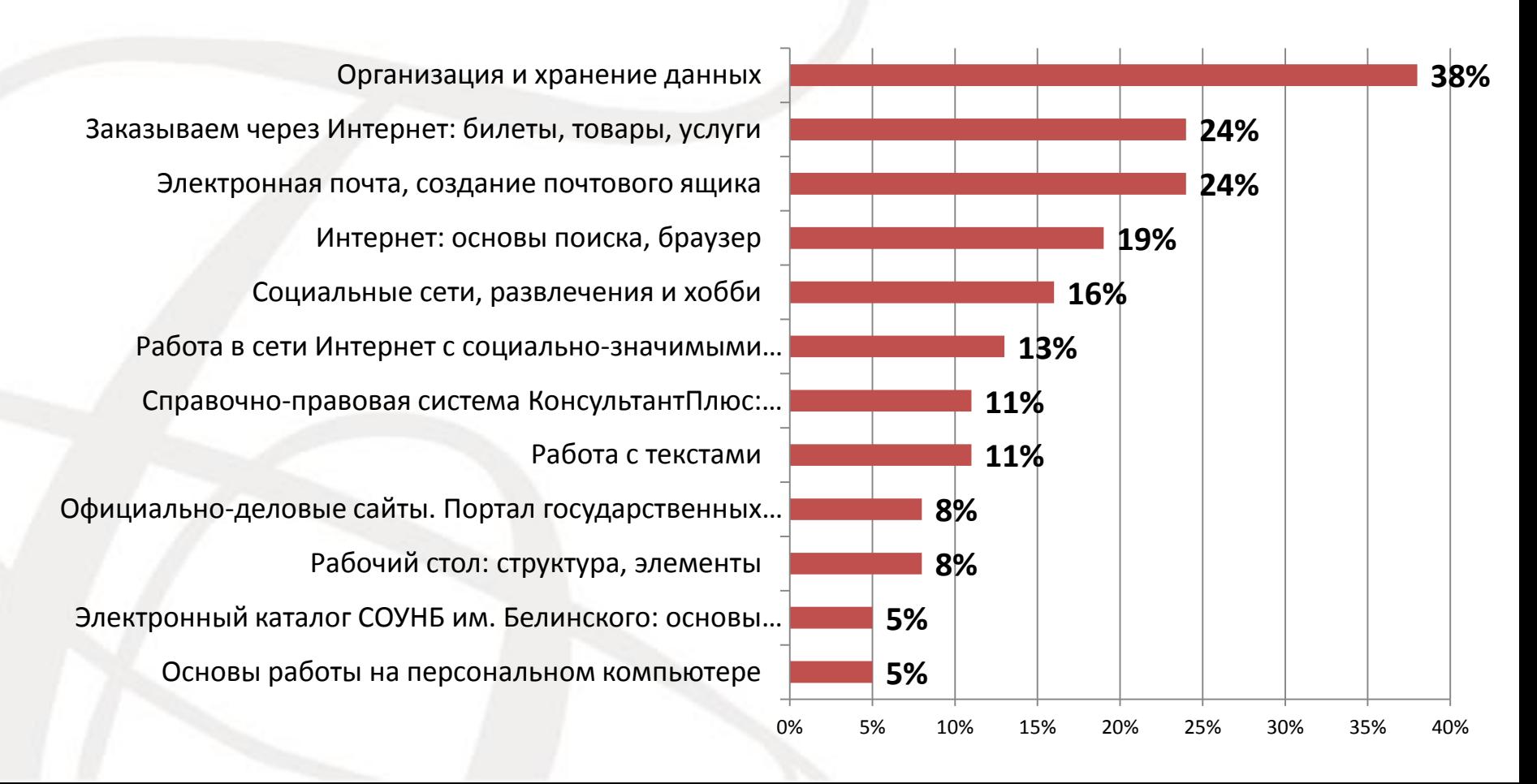

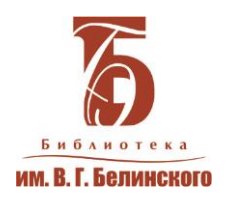

### **Количество слушателей курсов, определивших темы как наиболее интересные**

Основы работы на персональном компьютере Оганизация и хранение данных Рабочий стол: структура, элементы Электронный каталог СОУНБ им. Белинского: основы … ВСЕ темы интересны Работа с текстами Финансовая грамотность Введение в Интернет: основы поиска, браузер Электронная почта, создание почтового ящика Официально-деловые сайты. Портал … Социальные сети, развлечения и хобби Справочно-правовая система КонсультантПлюс: … Заказываем через Интернет: билеты, товары, услуги Работа в сети Интернет с социально-значимыми..

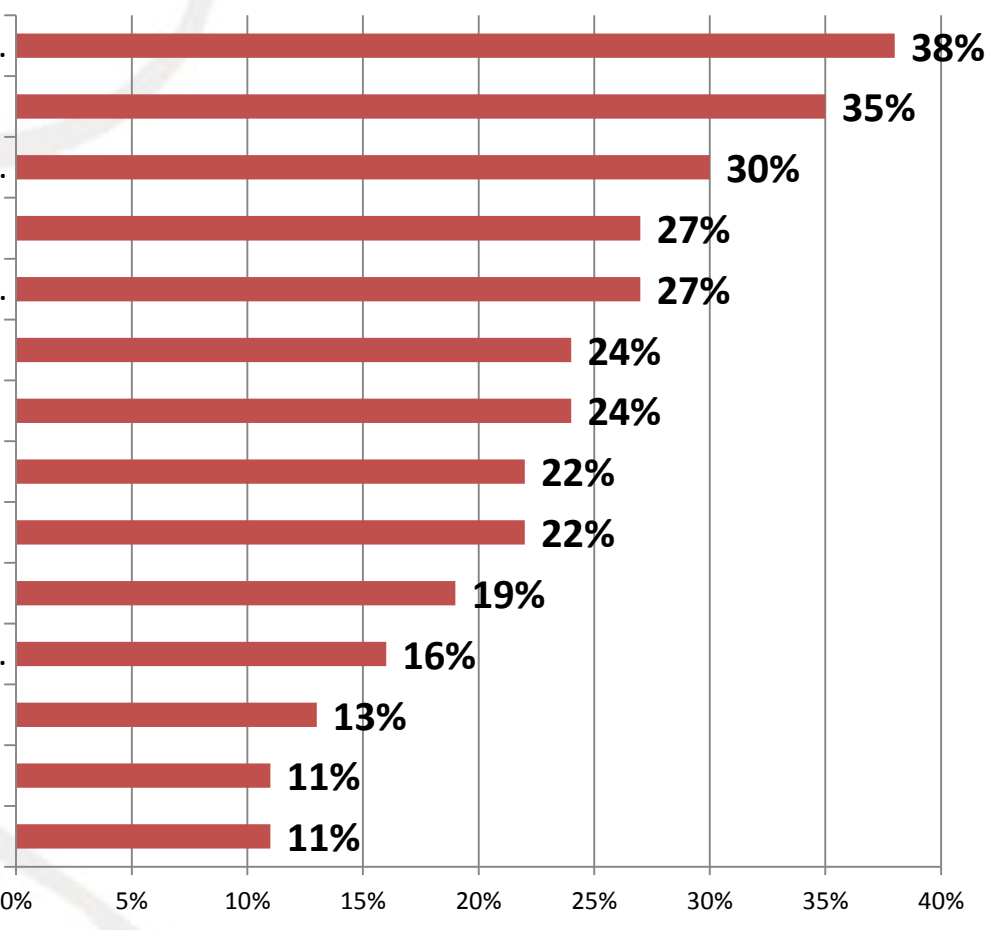

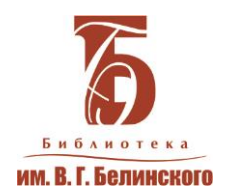

### **Насколько, на ваш взгляд, вырос Ваш уровень грамотности в пользовании компьютером**

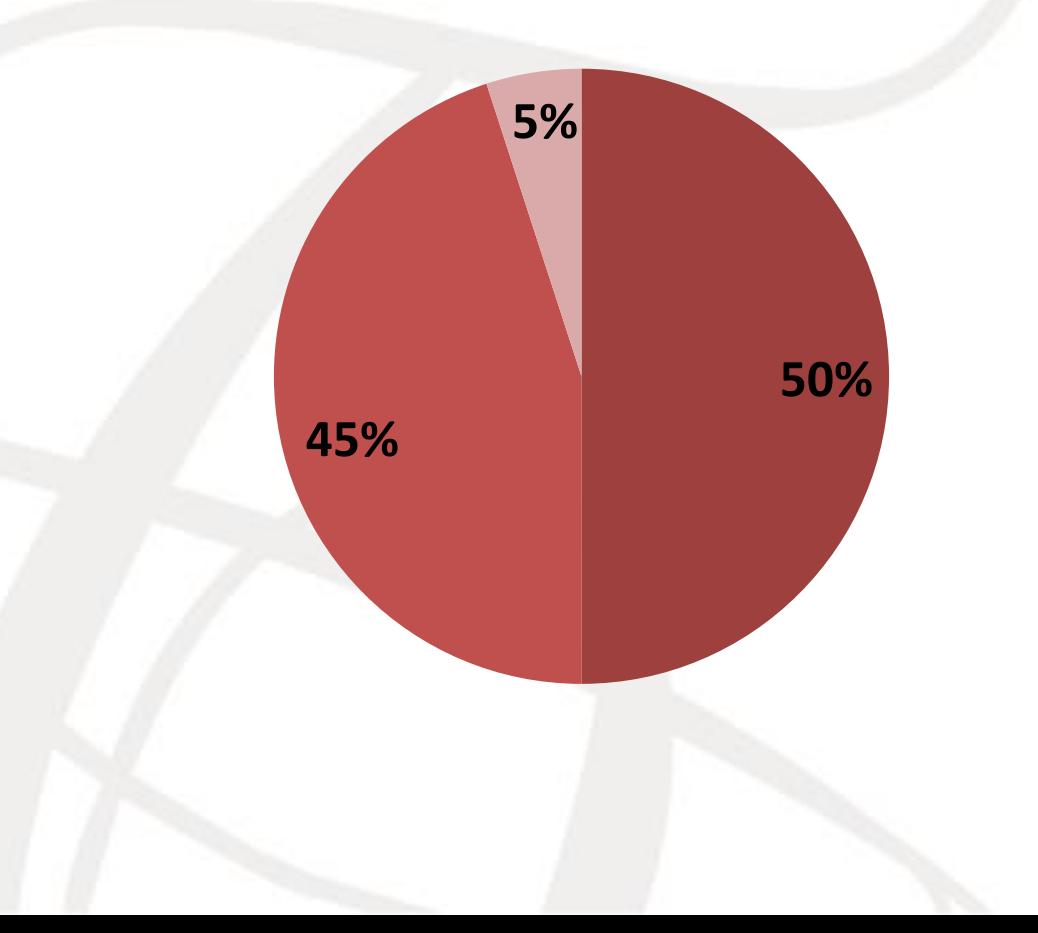

Достаточно вырос

Уровень немного улучшился

Остался на

прежнем уровне

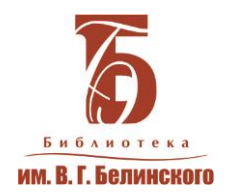

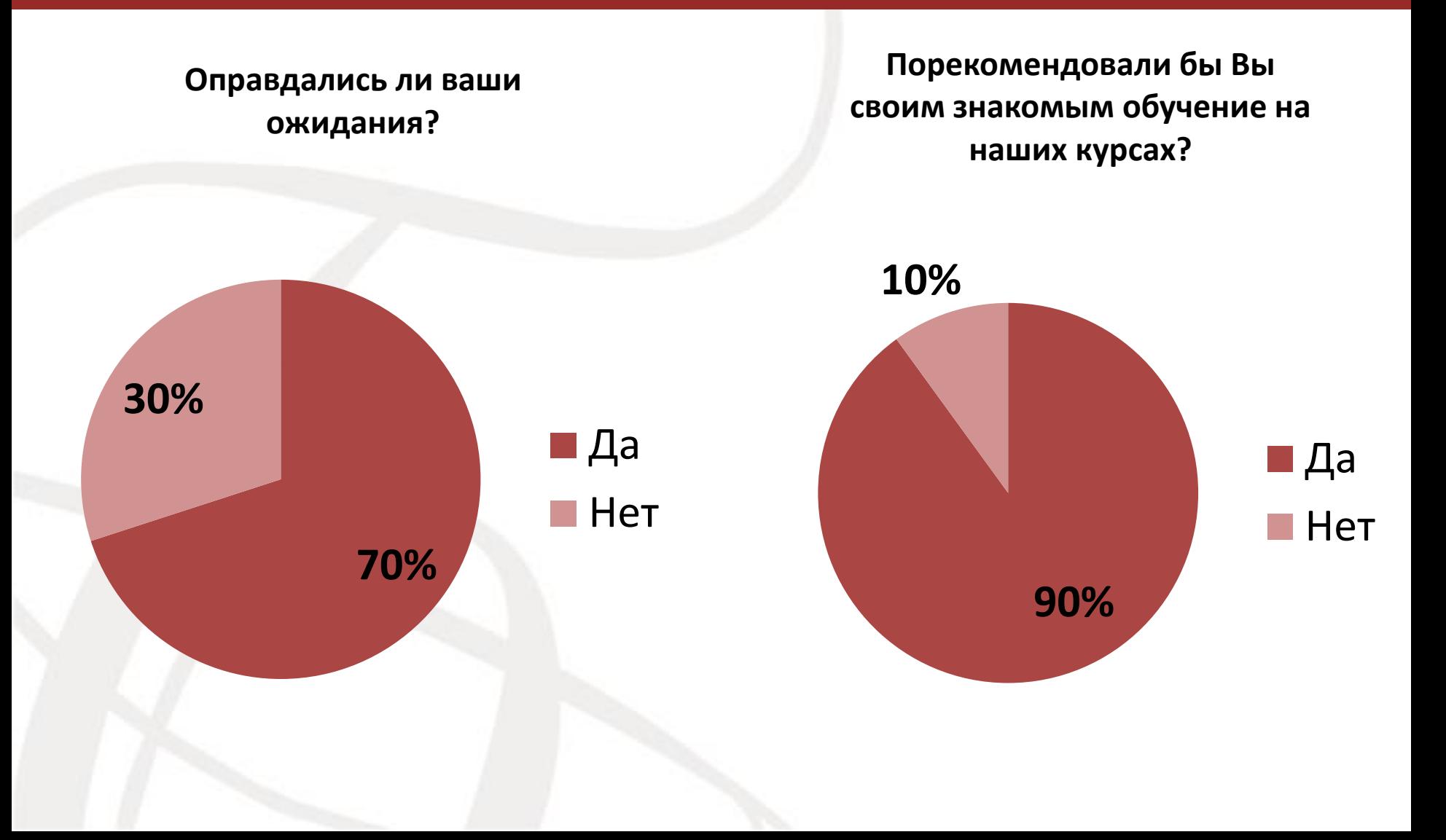

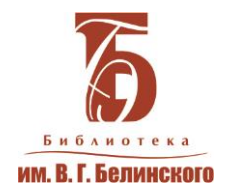

Отзывы

«Благодарим сотрудников отдела за компетентность и профессионализм при подготовке нашей группы, за внимательное отношение к нам. Благодарим библиотеку им. Белинского за возможность выхода в Интернет. Многие из нас преодолели страх перед компьютером, Интернет-сетями. Берегите себя!»

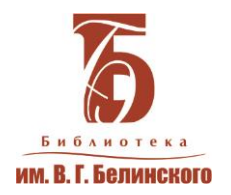

## Проблемы

- Отсутствие педагогического образования и педагогического опыта
- Второстепенность по отношению к библиотечным обязанностям, нехватка времени на методическую подготовку
- Ограничения по количеству обучаемых и учебных групп
- Ограничения по количеству рабочего времени, которое мы можем потратить на курсы компьютерной грамотности

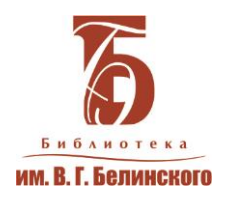

## Спасибо за внимание

• Лузин Алексей Павлович alexey.luzin.lib@gmail.com

- Гл. библиограф Отдела электронных ресурсов СОУНБ им. В.Г. Белинского
- (343) 359 80 61
- z inf@library.uraic.ru

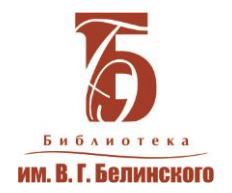

## Мастер-класс

## **Как учить азам компьютерной грамотности**

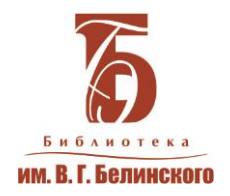

## **Организация курсов компьютерной грамотности**

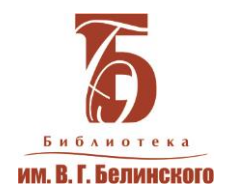

## **Методы обучения и приемы изложения учебного материала**

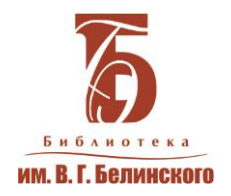

## **Базовое обучение компьютерной грамотности. Советы.**